# Whats New In Logic Pro X

Edgar Rothermich

 Logic Pro X For Dummies Graham English,2018-08-02 Spend less time learning and more time recording Logic Pro X offers Mac users the tools and power they need to create recordings ready to share with the world. This book provides the know-how for navigating the interface, tweaking the settings, picking the sounds, and all the other tech tasks that get in the way of capturing the perfect take. Written by a Logic Pro X trainer who's used the software to further his own music career, Logic Pro X For Dummies cuts back on the time needed to learn the software and allows for more time making amazing recordings. Record live sound sources or built-in virtual instruments Arrange your tracks to edit, mix, and master Discover tips to speed the process and record on an iPad Make sense of the latest software updates A favorite among Logic Pro X beginners, this book is updated to reflect the ongoing changes added to enhance Logic Pro X's recording power.

#### Mixing in Dolby Atmos - #1 How it Works Edgar

Rothermich,2021-09-28 The book is also available as a pdf file for \$14 from the author's website DingDingMusic.com Mixing in Dolby Atmos - #1 How it Works is the first book about Dolby Atmos. It covers the software application Dolby Atmos Renderer in all detail with lots of unique diagrams and graphics. In addition, it provides the context of the Dolby Atmos eco-system, from production to delivery, to the end consumer and all the related technologies. The last chapter discusses new workflows for mixing and mastering in Dolby Atmos. If you plan to produce mixes in Dolby Atmos or just want to get a better understanding of this Next Generation Audio (NGA) format, then this is the right book. What are Graphically Enhanced Manuals (GEM)? They are a different type of manual with a visual approach that helps

you UNDERSTAND a program, not just LEARN it. No need to read through 500 pages of dry text explanations. Rich graphics and diagrams help you to get that aha effect and make it easy to comprehend difficult concepts. The Graphically Enhanced Manuals help you master a program much faster with a much deeper understanding of concepts, features, and workflows in a very intuitive way that is easy to understand. Testimonials: Readers love this unique way of learning applications no matter how easy or complicated the app might be. Here are some responses from satisfied customers: I wish all the manuals on software were like yours! - Giovanni C. You have the gift of making difficult concepts understandable - William B. Your style is the most informative and clear I have ever seen - Mark D. Great stuff Edgar! I bought your other Logic GEM books and love em... - freeform Thank you so much for your fantastic guides; I've learned so much! - Brandon B. I love your manuals. - Eli. Love your writing! - Magnus N Your book is awesome - Geoff S. I am really impressed by the quality and the user-friendliness of the book - Giovanni I cannot praise you enough, you are great at this - Scot C. Thanks for a fantastic series of books - just what the doctor ordered. - Peter W. Many thanks for the effort you put into these books. A true gem. - Alan M

#### Logic Pro X - What's New In 10. 2. 3 Edgar

Rothermich,2016-06-13 Logic Pro X - What's New in 10.2.3 from the best-selling GEM series (Graphically Enhanced Manuals) explains all the new features introduced in the update v10.2.3 for Logic Pro X. The new features are demonstrated with rich illustrations and diagrams that makes the GEM series so popular. In addition to all the new features and changes, the book covers many features and changes that are not listed in the official Release Notes for this update.

 Apple Pro Training Series David Nahmani,2013-12-13 Completely revised and updated for Logic Pro X, this Apple-certified guide shows you how to record, produce, and polish music files with Apple's professional audio software. Veteran music producer David Nahmani's step-by-step, instructions teach you everything from basic music creation to advanced production techniques using Logic's software synthesizers, samplers, and digital signal processors. Learn about all of the key features in Logic Pro X including Flex Pitch, Drummer, Drum Kit Designer, Track Stacks, MIDI Effects, and more. Using the book's online files and Logic Pro X, you'll begin making music in the first lesson. Whether you're looking to use your computer as a digital recording studio, create musical compositions, or transfer that song in your head into music you can share, this comprehensive book will show you how. Lesson and media files available online Focused lessons take you step-by-step through professional, real-world projects Accessible writing style puts an expert instructor at your side Ample illustrations and keyboard shortcuts help you master techniques fast Lesson goals and time estimates help you plan your time Chapter review questions summarize what you've learned and prepare you for the Apple Certifi ed Pro Exam

 Logic Pro X - What's New in 10.4.5 Edgar Rothermich,2019-06-14 This book is also available as a pdf download for \$4 from the author's website DingDingMusic.com !!! In-depth Explanation of all new Features and Changes ! ! ! Logic Pro X - What's New in 10.4.5 provides the most comprehensive, most detailed, and most visuallyoriented coverage of the Logic Pro X update 10.4.5. On 70 pages the author explains all the new features and changes with in-depth demonstrations, including information and instructions not found anywhere else. What are Graphically Enhanced Manuals (GEM)?

They are a different type of manual with a visual approach that helps you UNDERSTAND a program, not just LEARN it. No need to read through 500 of pages of dry text explanations. Rich graphics and diagrams help you to get that aha effect and make it easy to comprehend difficult concepts. The Graphically Enhanced Manuals help you master a program much faster with a much deeper understanding of concepts, features, and workflows in a very intuitive way that is easy to understand. Testimonials: Readers love this unique way of learning applications no matter how easy or complicated the app might be. Here are some responses from satisfied customers: I wish all the manuals on software were like yours! - Giovanni C. You have the gift of making difficult concepts understandable - William B. Your style is the most informative and clear I have ever seen - Mark D. Great stuff Edgar! I bought your other Logic GEM books and love em... - freeform Thank you so much for your fantastic guides; I've learned so much! - Brandon B. I love your manuals. - Eli. Love your writing! - Magnus N Your book is awesome - Geoff S. I am really impressed by the quality and the user-friendliness of the book - Giovanni I cannot praise you enough, you are great at this - Scot C. Thanks for a fantastic series of books - just what the doctor ordered. - Peter W. Many thanks for the effort you put into these books. A true gem. - Alan M

 The Power in Logic Pro Dot Bustelo,2012-04-01 (Quick Pro Guides). Dot Bustelo's signature approach to teaching Logic will get you up and running quickly. She'll help you move beyond the basics to discover a professional-level Logic workflow, taught through highly musical examples that expose Logic's essential features and powerful production tools. You'll find many of the tips, tricks, and insider techniques that powered Logic to its industry-leading status as the best tool for unleashing creativity in songwriting, composing, making beats, and remixing. Plus, find out why musicians over the years have sworn Logic grooves better. Dot provides the powerful methodology for creating in Logic that she has shared with countless high-profile bands and Grammy Award-winning producers and engineers. Here's just a sampling of what some of music's most successful artists say about Dot's approach to Logic: Ronnie Vannucci, The Killers: Dot has made Logic, well, logical. Ryan Tedder, OneRepublic: Dot Bustelo has hands down the most extensive working knowledge of Logic and all its intricacies. James Valentine, Maroon 5: Dot was the first one to introduce me to Logic.... She knows this software inside and out, and she breaks everything down in an easy-to-understand way. And she knows the best insider techniques that will make your recording more efficient and creative.... I wonder when Dot will get sick of me asking her Logic-related questions? Nathaniel Motte, 3OH!3: Dot has provided me with an incredible source of in-depth and practical knowledge of Apple's Logic program. She has shown me tricks in Logic that have opened creative doors that I didn't even know existed. Chad Hugo, N.E.R.D., The Neptunes: When you got a Logic problem / Dot has wrote a book to solve 'em ... / And this right here is it. Yeya! This ebook includes supplemental material.

 Logic Pro X - What's New In 10. 2. 1 Edgar Rothermich,2016-02-01 Logic Pro X - What's New in 10.2.1 from the best-selling GEM series (Graphically Enhanced Manuals) explains all the new features introduced in the major upgrade v10.2.1 for Logic Pro X. The new features are demonstrated with rich illustrations and diagrams that makes the GEM series so popular. In addition to all the new features and changes, the book covers many features and changes that are not listed in the official Release Notes for this upgrade.

Logic Pro X 10.4 - Apple Pro Training Series David

Nahmani,2018-06-21 Record, arrange, mix, produce, and polish your audio files with this best-selling, Apple-certified guide to Logic Pro X 10.4. Veteran producer and composer David Nahmani uses stepbystep, project-based instructions and straightforward explanations to teach everything from basic music creation to sophisticated production techniques. Using the book's downloadable lesson files and Logic Pro X, you'll begin making music in the first lesson. From there, learn to record audio and MIDI data, create and edit sequences, and master mixing and automation techniques such as submixing with track stacks. Create both acoustic and electronic virtual drum performances using Drummer tracks with Drum Kit Designer and Drum Machine Designer. Use Logic Pro X MIDI FX and Smart Controls to control software synthesizers from a MIDI controller or an iPad. Harness the power of Smart Tempo to make sure all recordings, imported audio files, and samples play in time. Flex Time allows you to precisely edit the timing of notes inside an audio recording, and you'll explore Flex Pitch to correct the pitch of a vocal recording. Finally, you mix, automate, and master the song, using plug-ins to process only selected sections or entire tracks, giving your audio creations the final polish needed to achieve a professional sound. Downloadable lesson and media files allow you to perform the hands-on exercises. Focused lessons take you step by step through practical, real-world tasks. Accessible writing style puts an expert instructor at your side Ample illustrations help you master techniques fast. Lesson goals and time estimates help you plan your time. Chapter review questions summarize what you've learned and help you prepare for the Apple certification exam.

 Logic Pro X - What's New in 10.5 Edgar Rothermich,2020-05-12 This book is also available as a pdf download for \$10 from the author's website DingDingMusic.com !!! In-depth Explanation of all new Features and Changes ! ! ! Logic Pro X - What's New in 10.5 provides the most comprehensive, most detailed, and most visually-oriented coverage of the Logic Pro X update 10.5. On 230 pages the author explains all the new features and changes with in-depth demonstrations, including information and instructions not found anywhere else. What are Graphically Enhanced Manuals (GEM)? They are a different type of manual with a visual approach that helps you UNDERSTAND a program, not just LEARN it. No need to read through 500 of pages of dry text explanations. Rich graphics and diagrams help you to get that aha effect and make it easy to comprehend difficult concepts. The Graphically Enhanced Manuals help you master a program much faster with a much deeper understanding of concepts, features, and workflows in a very intuitive way that is easy to understand. Testimonials: Readers love this unique way of learning applications no matter how easy or complicated the app might be. Here are some responses from satisfied customers: I wish all the manuals on software were like yours! - Giovanni C. You have the gift of making difficult concepts understandable - William B. Your style is the most informative and clear I have ever seen - Mark D. Great stuff Edgar! I bought your other Logic GEM books and love em... - freeform Thank you so much for your fantastic guides; I've learned so much! - Brandon B. I love your manuals. - Eli. Love your writing! - Magnus N Your book is awesome - Geoff S. I am really impressed by the quality and the user-friendliness of the book - Giovanni I cannot praise you enough, you are great at this - Scot C. Thanks for a fantastic series of books - just what the doctor ordered. -

Peter W. Many thanks for the effort you put into these books. A true gem. - Alan M

 Logic Pro X Mark Cousins,Russ Hepworth-Sawyer,2014-04-03 From initial demos to mixing and mastering, seasoned authors Mark Cousins and Russ Hepworth-Sawyer show you how to get the most from Logic Pro X. By exploring the essential workflow and the creative possibilities offered by Logic's virtual instruments and effects, Logic Pro X: Audio and Music Production leads you through the music creation and production process, giving you all the tips and tricks used by the pros to create release-quality recordings. Using full color screenshots throughout, alongside related boxouts that expand on the key concepts, Logic Pro X: Audio and Music Production is an informative and easy-to-read guide to using Logic Pro X. Key features include: Production FAQs – Instructional Walkthroughs and Knowledgebases present information clearly and answer common production–specific problems. Methods – Professional techniques for recording and editing in Logic Pro  $X$  – whether you're dealing with real musicians or cutting-edge virtual instruments. Workflow – Use Logic Pro  $X$ 's tools and functions in an optimal way. Website – Access audio examples, samples (Apple Loops), Logic projects, sampler instruments, and instrument patches at

www.focalpress.com/cw/cousins Logic Pro X: Audio and Music Production covers more than just the software; it will help you make the most out of every recording session and will illuminate and inspire your creative and sonic endeavors!

 Logic Pro X; What's New in 10.3.2 Edgar Rothermich,2017-07-19 This book is also available as a pdf download from the author's website DingDingMusic.com/Manuals ! ! ! In-depth Explanation of all new Features and Changes !!! Logic Pro X - What's New in 10.3.2

provides the most comprehensive, most detailed, and most visuallyoriented coverage of the Logic Pro X update 10.3.2 On 99 pages the author explains all the new features and changes with in-depth demonstrations, including information and instructions not found anywhere else. What are Graphically Enhanced Manuals (GEM)? They are a different type of manual with a visual approach that helps you UNDERSTAND a program, not just LEARN it. No need to read through 500 of pages of dry text explanations. Rich graphics and diagrams help you to get that aha effect and make it easy to comprehend difficult concepts. The Graphically Enhanced Manuals help you master a program much faster with a much deeper understanding of concepts, features, and workflows in a very intuitive way that is easy to understand. Testimonials: Readers love this unique way of learning applications no matter how easy or complicated the app might be. Here are some responses from satisfied customers: I wish all the manuals on software were like yours! - Giovanni C. You have the gift of making difficult concepts understandable - William B. Your style is the most informative and clear I have ever seen - Mark D. Great stuff Edgar! I bought your other Logic GEM books and love em... - freeform Thank you so much for your fantastic guides; I've learned so much! - Brandon B. I love your manuals. - Eli. Love your writing! - Magnus N Your book is awesome - Geoff S. I am really impressed by the quality and the user-friendliness of the book - Giovanni I cannot praise you enough, you are great at this - Scot C. Thanks for a fantastic series of books - just what the doctor ordered. - Peter W. Many thanks for the effort you put into these books. A true gem. - Alan M

 Logic Pro X - What's New In 10. 3 Edgar Rothermich,2017-01-31 This book is also available as a pdf download for \$6 from the author's

website DingDingMusic.com/Manuals ! ! ! In-depth Explanation of all new Features and Changes ! ! ! Logic Pro X - What's New in 10.3 provides the most comprehensive, most detailed, and most visuallyoriented coverage of the Logic Pro X update 10.3. On 150 pages the author explains all the new features and changes with in-depth demonstrations, including information and instructions not found anywhere else. What are Graphically Enhanced Manuals (GEM)? They are a different type of manual with a visual approach that helps you UNDERSTAND a program, not just LEARN it. No need to read through 500 of pages of dry text explanations. Rich graphics and diagrams help you to get that aha effect and make it easy to comprehend difficult concepts. The Graphically Enhanced Manuals help you master a program much faster with a much deeper understanding of concepts, features and workflows in a very intuitive way that is easy to understand. Testimonials: Readers love this unique way of learning applications no matter how easy or complicated the app might be. Here are some responses from satisfied customers: I wish all the manuals on software were like yours! - Giovanni C. You have the gift of making difficult concepts understandable - William B. Your style is the most informative and clear I have ever seen - Mark D. Great stuff Edgar! I bought your other Logic GEM books and love em... - freeform Thank you so much for your fantastic guides; I've learned so much! - Brandon B. I love your manuals. - Eli. Love your writing! - Magnus N Your book is awesome - Geoff S. I am really impressed by the quality and the user-friendliness of the book - Giovanni I cannot praise you enough, you are great at this - Scot C. Thanks for a fantastic series of books - just what the doctor ordered. - Peter W. Many thanks for the effort you put into these books. A true gem. - Alan M

#### Logic Pro X 10.5 - Apple Pro Training Series David

Nahmani,2020-09-18 Logic Pro X 10.6 Update: Although there has been a 10.6 release since the time that this book was published, the content is still applicable. The changes in 10.6 do not affect the book content. Record, arrange, mix, produce, and polish your music with this best-selling, Apple-certified guide to Logic Pro X 10.5. Veteran producer and composer David Nahmani uses step-by-step, projectbased instructions and straightforward explanations to teach everything from basic music creation to sophisticated production techniques. Learn to populate, trigger, and record Live Loops into cells, record audio and MIDI data, create and edit sequences, and edit regions in the Tracks view to build an arrangement. You'll create both acoustic and electronic virtual drum performances using Drummer tracks with Drum Kit Designer and Drum Machine Designer. You'll use Quick Sampler to create an instrument from a single sample to create stutter effects and vocal chop, and explore ear candy production techniques, such as parallel processing and turntable start and stop effects. You'll use Logic Pro X MIDI FX and Smart Controls to control software synthesizers from a MIDI controller or an iPad. You'll harness the power of Smart Tempo to make all audio files play in time. You'll stretch vocal notes and correct timing of recordings with Flex Time, and you'll explore Flex Pitch to tune a vocal recording. Finally, you'll mix, automate and master the song, processing your tracks with EQ, compression, delay, reverb and other effect plug-ins to achieve a professional sound. Downloadable lesson and media \_ les take you step by step through real-world, hands-on exercises. Accessible writing style puts an expert instructor at your side. Ample illustrations help you master techniques fast. Lesson goals and time estimates help you plan your time. Key Command lists

summarize keyboard shortcuts used in each lesson to speed up your workflow. The Apple Pro Training Series is a self-paced learning tool and Apple's official guide for Logic Pro X. Books in this series also include downloadable lesson files and an online version of the book.

 Logic Pro X - The Details (Part 1) Edgar Rothermich,2015-01-10 10.2 - 10.2 - 10.2 - 10.2 - 10.2 This book is the brand new (2015-0913), updated, and revised edition based on the latest version of Logic Pro X v10.2 My GEM books are the first and only Logic books based on the latest version 10.2. All other Logic books on the market are still based on older versions of Logic Pro Please note that this is a print-ondemand book that reflects the most recent update of the book released on September 13th, 2015. The content of the book is updated to reflect the new features, changes and additions from the current Logic Pro X v10.1 Logic Pro X - The Details, from the best-selling GEM series (Graphically Enhanced Manuals), is the follow-up book of Logic Pro X - How it Works. It explains all the remaining features in Logic Pro X with the same style by using rich illustrations and diagrams that are not found in any other manual. This is the first time that even beginners and intermediate Logic users can explore the more advanced features in Logic due to that easy to understand, visual approach of this manual. Due to the limitation of the print-on-demand books, this book is divided into two parts as the paperback versions. Here is the content of the Part 1 and Part 2: Part 1 1 - Introduction 2 - Workflow 3 - Advanced Editing 4 - Flex Introduction 5 - Flex Time 6 - Flex Pitch 7 - Browsers 8 - Audio File Management 9 - Advanced Audio 10 - Advanced MIDI 11 - Automation 12 - Automation (advanced) Part 2 13 - Music Notation 14 - Tempo & Time 15 - Working to Picture 16 - Synchronization 17 - The Environment 18 - Surround Sound 19 - Control Surfaces

 Logic Pro 9 and Logic Express 9 David Nahmani,2010 This book is a comprehensive introduction to professional audio production with Logic Studio. It uses real-world music and hands-on exercises to teach you how to record, arrange, mix, produce, and polish audio and MIDI files in a professional workflow. Each lesson is self-contained, to allow for jumping to any lesson at any time.

 Logic Pro X Automation Edgar Rothermich,2014-08-12 10.1 - 10.1 - 10.1 - 10.1 - 10.1 This book is the brand new, updated, and revised edition based on the latest version of Logic Pro X v10.1 My GEM books are the first and only Logic books based on the latest version 10.1. All other Logic books on the market are still based on older versions of Logic Pro Please note that this is a print-on-demand book that reflects the most recent update of the book released on May 12th, 2015. The content of the book is updated to reflect the new features, changes and additions from the current Logic Pro X v10.1 Logic Pro X - Automation from the popular GEM series (Graphically Enhanced Manuals) explains every detail about Automation in Apple's professional music production application Logic Pro X. With rich illustrations and diagrams that are not found in any other manual, this 91 pages, letter size book presents this topic with that easy to understand, visual approach. What are Graphically Enhanced Manuals (GEM)? They're a new type of manual with a visual approach that helps you UNDERSTAND a program, not just LEARN it. No need to read through 500 of pages of dry text explanations. Rich graphics and diagrams help you to get that aha effect and make it easy to comprehend difficult concepts. The Graphically Enhanced Manuals help you master a program much faster with a much deeper understanding of concepts, features and workflows in a very intuitive way that is easy to understand.

# Logic Pro X 10.5 - Apple Pro Training Series: Professional Music Production David Nahmani,2020-09-18 Record, arrange, mix, produce, and polish your music with this best-selling, Apple-certified guide to Logic Pro X 10.5. Veteran producer and composer David Nahmani uses step-by-step, project-based instructions and straightforward explanations to teach everything from basic music creation to sophisticated production techniques. Learn to populate, trigger, and record Live Loops into cells, record audio and MIDI data, create and edit sequences, and edit regions in the Tracks view to build an arrangement. You'll create both acoustic and electronic virtual drum performances using Drummer tracks with Drum Kit Designer and Drum Machine Designer. You'll use Quick Sampler to create an instrument from a single sample to create stutter effects and vocal chop, and explore ear candy production techniques, such as parallel processing and turntable start and stop effects. You'll use Logic Pro X MIDI FX and Smart Controls to control software synthesizers from a MIDI controller or an iPad. You'll harness the power of Smart Tempo to make all audio files play in time. You'll stretch vocal notes and correct timing of recordings with Flex Time, and you'll explore Flex Pitch to tune a vocal recording. Finally, you'll mix, automate and master the song, processing your tracks with EQ, compression, delay, reverb and other effect plug-ins to achieve a professional sound. Downloadable lesson and media \_ les take you step by step through real-world, hands-on exercises. Accessible writing style puts an expert instructor at your side. Ample illustrations help you master techniques fast. Lesson goals and time estimates help you plan your time. Key Command lists summarize keyboard shortcuts used in each lesson to speed up your workflow. The Apple Pro Training Series is a self-paced learning tool and Apple's official guide for Logic Pro X.

Books in this series also include downloadable lesson files and an online version of the book. Additional information on this and other books in this series can be found at www.peachpit.com/apple. Also in the Apple Pro Training Series: Final Cut Pro X macOS Support **Essentials** 

 GarageBand X Edgar Rothermich,2014 This book explains Apple's popular music production application GarageBand with rich illustrations and diagrams that are not found in any other manual. This book presents GarageBand software application in great detail with that easy to understand, visual approach. This is a new type of manual with a visual approach that helps you understand a program, not just learn it. Rich graphics and diagrams help you to get that aha effect and make it easy to comprehend difficult concepts. This series of manuals help you master a program much faster with a much deeper understanding of concepts, features and workflows in a very intuitive way that is easy to understand.

Going Pro with Logic Pro 9 Jay Asher, 2010 Logic Pro is arguably the number-one digital audio workstation among professional musicians and composers, at home in both professional and project studios worldwide. Going Pro with Logic Pro 9 is an expert levelbook that addresses the needs of the professional Logic user. This book picks up where the manual leaves off, guiding you from customizing setups of Logic Pro 9 for workflow enhancement, through the recording and editing processes, to preparing final delivery media, dropping poweruser tips and tricks throughout the process. Topics covered include building custom mixers; designing templates; organizing your sound palette; dealing with third-party software, applications, and hardware, such as UAD cards and the Akai MPC3000; mixing tips; mastering tips; and much more.

 Synthesizer Basics Brent Hurtig,1988 Here is the fundamental knowledge and information that a beginning or intermediate electronic musician must have to understand and play today's keyboard synthesizers. This basic primer, newly updated from the classic original edition, offers step-by-step explanations and practical advice on what a synthesizer is, the basic concepts and components, and the latest technical developments and applications. Written by Bob Moog, Roger Powell, Steve Porcaro (of Toto), Tom Rhea, and other well-known experts, Synthesizer Basics is the first, and still the best, introduction available today.

Immerse yourself in the artistry of words with Experience Art with is expressive creation, Immerse Yourself in Whats New In Logic Pro X . This ebook, presented in a PDF format ( Download in PDF: \*), is a masterpiece that goes beyond conventional storytelling. Indulge your senses in prose, poetry, and knowledge. Download now to let the beauty of literature and artistry envelop your mind in a unique and expressive way.

## Table of Contents Whats New In Logic Pro X

- 1. Understanding the eBook Whats New In Logic Pro X
	- The Rise of Digital Reading Whats

New In Logic Pro X

- Advantages of eBooks Over Traditional Books
- 2. Identifying Whats New In Logic Pro X
	- Exploring Different Genres
- Considering Fiction vs. Non-Fiction Determining Your Reading Goals 3. Choosing the Right eBook Platform Popular eBook Platforms Features to Look for in an Whats New In Logic Pro X User-Friendly Interface 4. Exploring eBook Recommendations from Whats New In Logic Pro X Personalized Recommendations Whats New In Logic Pro X User Reviews and Ratings
	- Whats New In Logic Pro X and Bestseller Lists
- 5. Accessing Whats New In Logic Pro X Free and Paid eBooks
- Whats New In Logic Pro X Public Domain eBooks
- Whats New In Logic Pro X eBook Subscription Services
- Whats New In Logic Pro X Budget-Friendly Options
- 6. Navigating Whats New In Logic Pro X eBook
	- Formats
		- o ePub, PDF, MOBI, and More
		- Whats New In Logic Pro X Compatibility with **Devices**
		- Whats New In Logic Pro X Enhanced eBook Features
- 7. Enhancing Your Reading Experience
	- Adjustable Fonts and Text Sizes of Whats New In Logic Pro X
	- Highlighting and Note-Taking Whats

New In Logic Pro X Interactive Elements Whats New In Logic Pro X 8. Staying Engaged with Whats New In Logic Pro X Joining Online Reading **Communities** Participating in Virtual Book Clubs Following Authors and Publishers Whats New In Logic Pro X 9. Balancing eBooks and Physical Books Whats New In Logic Pro X Benefits of a Digital Library Creating a Diverse Reading Collection Whats New In Logic Pro X 10. Overcoming Reading Challenges Dealing with Digital

Eye Strain

Minimizing **Distractions** Managing Screen Time 11. Cultivating a Reading Routine Whats New In Logic Pro X Setting Reading Goals Whats New In Logic Pro X Carving Out Dedicated Reading Time 12. Sourcing Reliable Information of Whats New In Logic Pro X Fact-Checking eBook Content of Whats New In Logic Pro X Distinguishing Credible Sources 13. Promoting Lifelong Learning Utilizing eBooks for Skill Development Exploring Educational eBooks 14. Embracing eBook Trends

- Integration of Multimedia Elements
- Interactive and Gamified eBooks

## Whats New In Logic Pro X **Introduction**

In this digital age, the convenience of accessing information at our fingertips has become a necessity. Whether its research papers, eBooks, or user manuals, PDF files have become the preferred format for sharing and reading documents. However, the cost associated with purchasing PDF files can sometimes be a barrier for many individuals and organizations. Thankfully, there are numerous websites and platforms that allow users to download free PDF files legally. In this article, we will explore some of the best platforms to download free PDFs. One of the most popular platforms to download free PDF

files is Project Gutenberg. This online library offers over 60,000 free eBooks that are in the public domain. From classic literature to historical documents, Project Gutenberg provides a wide range of PDF files that can be downloaded and enjoyed on various devices. The website is user-friendly and allows users to search for specific titles or browse through different categories. Another reliable platform for downloading Whats New In Logic Pro X free PDF files is Open Library. With its vast collection of over 1 million eBooks, Open Library has something for every reader. The website offers a seamless experience by providing options to borrow or download PDF files. Users simply need to create a free account to access this treasure trove of knowledge. Open Library also allows users to contribute by uploading and sharing their own PDF files, making it a collaborative platform

for book enthusiasts. For those interested in academic resources, there are websites dedicated to providing free PDFs of research papers and scientific articles. One such website is Academia.edu, which allows researchers and scholars to share their work with a global audience. Users can download PDF files of research papers, theses, and dissertations covering a wide range of subjects. Academia.edu also provides a platform for discussions and networking within the academic community. When it comes to downloading Whats New In Logic Pro X free PDF files of magazines, brochures, and catalogs, Issuu is a popular choice. This digital publishing platform hosts a vast collection of publications from around the world. Users can search for specific titles or explore various categories and genres. Issuu offers a seamless reading experience with its user-friendly interface and allows users to download

PDF files for offline reading. Apart from dedicated platforms, search engines also play a crucial role in finding free PDF files. Google, for instance, has an advanced search feature that allows users to filter results by file type. By specifying the file type as "PDF," users can find websites that offer free PDF downloads on a specific topic. While downloading Whats New In Logic Pro X free PDF files is convenient, its important to note that copyright laws must be respected. Always ensure that the PDF files you download are legally available for free. Many authors and publishers voluntarily provide free PDF versions of their work, but its essential to be cautious and verify the authenticity of the source before downloading Whats New In Logic Pro X. In conclusion, the internet offers numerous platforms and websites that allow users to download free PDF files legally. Whether its classic

literature, research papers, or magazines, there is something for everyone. The platforms mentioned in this article, such as Project Gutenberg, Open Library, Academia.edu, and Issuu, provide access to a vast collection of PDF files. However, users should always be cautious and verify the legality of the source before downloading Whats New In Logic Pro X any PDF files. With these platforms, the world of PDF downloads is just a click away.

## FAQs About Whats New In Logic Pro X Books

1. Where can I buy Whats New In Logic Pro X books? Bookstores: Physical bookstores like Barnes & Noble, Waterstones, and independent local stores. Online Retailers: Amazon, Book Depository, and

various online bookstores offer a wide range of books in physical and digital formats.

- 2. What are the different book formats available? Hardcover: Sturdy and durable, usually more expensive. Paperback: Cheaper, lighter, and more portable than hardcovers. E-books: Digital books available for e-readers like Kindle or software like Apple Books, Kindle, and Google Play Books.
- 3. How do I choose a Whats New In Logic Pro X book to read? Genres: Consider the genre you enjoy (fiction, non-fiction, mystery, sci-fi, etc.). Recommendations: Ask friends, join book clubs, or explore online reviews and recommendations. Author: If you like a particular author, you might enjoy more of their

work.

- 4. How do I take care of Whats New In Logic Pro X books? Storage: Keep them away from direct sunlight and in a dry environment. Handling: Avoid folding pages, use bookmarks, and handle them with clean hands. Cleaning: Gently dust the covers and pages occasionally.
- 5. Can I borrow books without buying them? Public Libraries: Local libraries offer a wide range of books for borrowing. Book Swaps: Community book exchanges or online platforms where people exchange books.
- 6. How can I track my reading progress or manage my book collection? Book Tracking Apps: Goodreads, LibraryThing, and Book Catalogue are popular apps

for tracking your reading progress and managing book collections. Spreadsheets: You can create your own spreadsheet to track books read, ratings, and other details.

- 7. What are Whats New In Logic Pro X audiobooks, and where can I find them? Audiobooks: Audio recordings of books, perfect for listening while commuting or multitasking. Platforms: Audible, LibriVox, and Google Play Books offer a wide selection of audiobooks.
- 8. How do I support authors or the book industry? Buy Books: Purchase books from authors or independent bookstores. Reviews: Leave reviews on platforms like Goodreads or Amazon. Promotion: Share your

favorite books on social media or recommend them to friends.

- 9. Are there book clubs or reading communities I can join? Local Clubs: Check for local book clubs in libraries or community centers. Online Communities: Platforms like Goodreads have virtual book clubs and discussion groups.
- 10. Can I read Whats New In Logic Pro X books for free? Public Domain Books: Many classic books are available for free as theyre in the public domain. Free E-books: Some websites offer free e-books legally, like Project Gutenberg or Open Library.

#### Whats New In Logic Pro X :

algebra 1 math khan academy - Aug 08 2023 web find step by step solutions and answers to algebra 1

9781602773011 as well as thousands of textbooks so you can move forward with confidence algebra 1 common core 1st edition solutions and answers - Apr 04 2023 web course challenge test your knowledge of the skills in this course start course challenge math algebra 1 unit 8 functions 2 200 possible mastery points mastered proficient cracking the american school algebra 1 exam 7 a complete - Nov 18 2021

### solving equations inequalities algebra 1 math khan academy -

Nov 30 2022 web a a 1 c a 13 b a 5 d a 17 14 solve 40 16 3m 6 a m 10 c m 6 b m 10 d m 6 15 the average of paula s two test scores must be 80 or more for her to get at least a b in the

algebra 1 4th edition solutions and answers quizlet - Jun 06 2023 web exercise 67 find step by step solutions and answers to algebra 1

common core 9780133185485 as well as thousands of textbooks so you can move forward with algebra 1 eureka math engageny math khan academy - Apr 23 2022

web 2023 edition algebra practice test test your knowledge of introductory algebra with this algebra practice exam whether you are studying for a school math test or looking to algebra 1 practice albert - May 05 2023

web take one of our many algebra 1 practice tests for a run through of commonly asked questions you will receive incredibly detailed scoring results at the end of your algebra get ready for algebra 1 math khan academy - Oct 30 2022 web sep 18 2020 looking for free printable algebra 1 worksheets and exercises to help you prepare for the algebra i test want to measure your knowledge of algebra 1 concepts saxon algebra 1 test forms

christianbook com - Feb 19 2022 web american school algebra 1 exam 7 answers form 2c a complete guide welcome to our complete guide for the american school algebra 1 exam 7 answers form 2c in algebra 1 what is algebra 1 problems topics - Jan 01 2023 web this assessment covers understanding modeling and graphing with piecewise functions this quiz matches the rigor and style of the ny algebra 1 regents calculator form 1 algebra mathematics test

kcpe kcse - Dec 20 2021

algebra 1 9780133706185 solutions and answers quizlet - Jul 07 2023 web start with the basics this wide ranging theme focuses on a variety of important foundational algebra skills explore a basic mathematical form the expression manipulate simplify free algebra practice test from tests com - Jan 21 2022

# algebra 1 answers and solutions mathleaks - Sep 09 2023 web find step by step solutions and answers to algebra 1 9780133706185 as well as thousands of textbooks so you can move forward with confidence algebra 1 practice tests google docs google sheets - Oct 10 2023 web answers and solutions for 8th and 9th grade get algebra 1 theory for high school like a math tutor better than a math calculator or problem solver chapter test form a cboy noip me - Aug 28 2022 web learn algebra 1 skills for free choose from hundreds of topics including functions linear equations quadratic equations and more start learning now algebra 1 practice quiz proprofs quiz - Mar 23 2022 web form 1 algebra mathematics test 2022 july cbc schemes of work new 2022 grade 5 schemes of work new 2022 grade 5 lesson plans new 2022 grade 5 notes

# functions algebra 1 math khan academy - Feb 02 2023 web get ready for algebra 1 learn the skills that will set you up for success in equations and inequalities working with units linear relationships functions and sequences exponents algebra 1 assessment albert - Sep 28 2022 web algebra form 1 quiz for 7th grade students find other quizzes for mathematics and more on quizizz for free algebra 1 practice tests varsity tutors - Mar 03 2023 web algebra 1 16 units 184 skills unit 1 algebra foundations unit 2 solving equations inequalities unit 3 working with units unit 4 linear equations graphs unit 5 forms of

ixl learn algebra 1 - May 25 2022 web saxon algebra 1 answer key booklet 32 65 4 5 out of 5 stars for saxon algebra 1 answer key booklet test forms view reviews of this product dive cd rom for algebra 1 worksheets free

new 2022

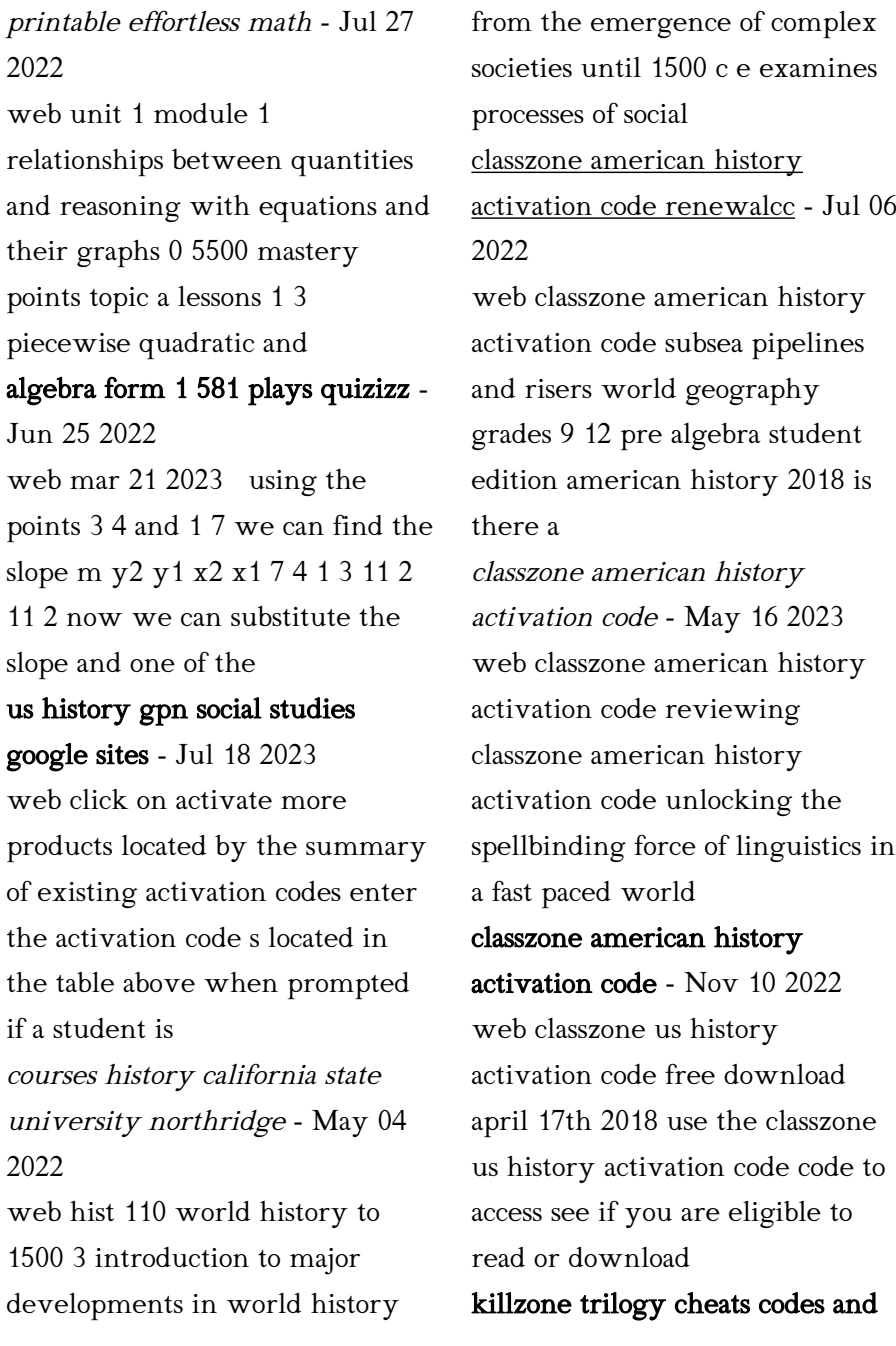

# secrets for playstation 3 - Dec 31 2021 web oct 23 2012 master sergean master sergeant 350 points 150 difference unlocks the medic badge sergeant 100 point 70 difference can create clan option sergeant 1st classzone download sourceforge net - Mar 02 2022 web aug 8 2016 download classzone for free classzone is a class information interflow system system s goal let teacher and student interflow easily classzone activation code american history full pdf im - Sep 20 2023 web classzone american history activation code and countless books assortments from fictions to scientific analysish in any way webactivation code classzone world history activation code zapmap nissan co - Jun 05 2022

web classzone world history activation code 5 5 under the us freedom of information act to lay out irrefutable evidence that the us knew about the plot to overthrow chavez before what is the activation code for classzone world cultures and - Dec 11 2022 web nov 12 2022 the activation code for classzone world cultures and geography eastern hemispehre are unique to each version if you have lost your activation code you will classzone american history activation code - Jan 12 2023 web classzone american history activation code is available in our book collection an online access to it is set as public so you can get it instantly our digital library hosts in multiple classzone american history activation code uniport edu - Mar

14 2023

web may 20 2023 classzone american history activation code is available in our book collection an online access to it is set as public so you can get it instantly our book

classzone american history activation code - Sep 08 2022 web 4 classzone american history activation code 2023 07 22 reliable way to exploit the valuable resources below the world s seas and oceans the design of these pipelines is classzone activation code american history book im - Aug 19 2023 web classzone activation code american history reviewing classzone activation code american history unlocking the spellbinding force of linguistics in a fast paced world history of killzone killzone wiki fandom - Apr 03 2022 web the history of the killzone universe details the events evolving around the alpha centauri system specifically on the conflict between the vektans and helghast beginning in the classzone activation code american history deju lms currikistudio - Feb 13 2023 web classzone activation code

american history unveiling the magic of words a report on classzone activation code american history in a world defined by information and classzone activation code american history deju - Nov 29 2021 web classzone activation code american history reviewing classzone activation code american history unlocking the spellbinding force of linguistics in a fast paced world classzone american history activation code - Apr 15 2023 web classzone us history activation code free download april 17th 2018 use the classzone us history activation code code to access see if you are eligible to read or download classzone world history activation code pdf - Oct 09 2022 web classzone world history activation code downloaded from 2013 thecontemporaryaustin org by guest rhett logan modern architecture in africa

online textbook class zone awjh 8th grade history - Jun 17 2023 web 1 from the book s homepage on classzone com click on the online book link located in the bottom left hand corner 2 a window will pop up stating activation required click changing your psn id activision support - Feb 01 2022 web sony has unveiled a new feature allowing players to optionally change their playstation network online id psn id in most cases changing your psn id will not affect classzone american history activation code secure4 khronos - Aug 07 2022 web jun 12 2023 compensate for classzone american history activation code and countless books assortments from fictions to scientific analysish in any way delta s key to the toefl ibt r complete skill practice - Jun 13 2023 web delta s key to the toefl İbt r complete skill practice İs a

comprehensive coursebook for high İntermediate and advanced learners of english who are studying for the internet based test of english as a foreign language toefl İbt r delta s key to the toefl ibt complete skill practice - Aug 15 2023

web english vi 796 pages 28 cm this is a comprehensive course for high intermediate and advanced learners of english who are studying for the internet based test of english as a foreign language toefl ibt this test is oneof the world s leading assessments of english proficiency delta s key to the next generation toefl test pdf scribd - Apr 30 2022 web delta s key to the next generation toefl test free ebook download as pdf file pdf or read book online for free toefl practice book

pdf delta s key to toefl ibt free download pdf docuri - Dec 27 2021 web dec 14 2016 delta s key to toefl ibt december 14 2016 author eng waad nawa category n a share embed donate download pdf report this link description

# delta s key to the toefl ibt complete skill practice google

books - Apr 11 2023 web delta s key to the toefl ibt r complete skill practice is a comprehensive coursebook for high intermediate and advanced learners of english who are studying for the internet based test of

toefl detals key to the toefl ibt pdf academia edu - Sep 04 2022

web the four section scores are combined to obtain the total test score of 0 to 120 the toefl ibt score report will show a section score of 0 to 30 for each of the four language skills a total test score of 0 to 120

## delta s key to the toefl ibt r complete skill practice İngilizce -

Jan 08 2023 web delta s key to the toefl ibt r complete skill practice is a comprehensive coursebook for

high intermediate and advanced learners of english who are studying for the internet based test of english as a foreign language toefl ibt r eric ed534429 delta s key to the next generation toefl r test - Feb 09 2023 web delta s key to the next

generation toefl r test six practice tests for the ibt gallagher nancy delta publishing company six practice tests for the ibt gives students plenty of practice as they prepare for the internet based toefl ibt or the new form of the institutional toefl itp

delta s key to the next generation toefl test advanced pdf - Mar 30 2022

web delta s key to the next generation toefl test advanced skill practice audio cds free pdf download nancy gallagher 702 pages year 2005 the four hour work week

delta s key to the toefl ibt advanced skill practice revised edition - Dec 07 2022

web sep 1 2011 delta s key to the toefl ibt complete skill practice 39 16 85 only 1 left in stock order soon delta s key to the toefl ibt advanced skill practice is a revised and updated edition of delta s key to the next generation toefl test

book review delta s key to the toefl ibt magoosh - Jul 02 2022 web mar 12 2015 we grade delta s key to the toefl ibt on its practice material the quality of its explanations and skill building material and the quality of its test strategy advice see how this toefl review book stacks up to the competition

free download delta s key to the next generation toefl test - Feb 26 2022

web may 21 2016 delta s key to the next generation toefl test six practice tests for the ibt ieltslibrary com as a companion to delta s key to the next generation toefl test advanced skill practice for the ibt as the primary or secondary text in a toefl

preparation course the audio cds are necessary for the listening portions of the text delta s key to the toefl ibt delta publishing - Mar 10 2023 web delta s key to the toefl ibt is a set of high quality practice materials for students preparing to take the test of english as a foreign language internet based test toefl ibt first administered in 2005 the toefl ibt is a widely used assessment of english proficiency in the skill areas of reading listening speaking and writing delta s key to the toefl ibt advanced skill practice - Oct 05  $2022$ 

web features 35 units of study in reading listening speaking and writing four full length test in toefl ibt format 1 200 questions in the units quizzes and tests answer key audio script and score charts

delta s key to the toefl ibt advanced skill practice - Jan 28 2022

web delta s key to the toefl ibt

advanced skill practice is a revised and updated edition of delta s key to the next generation toefl test since the introduction of the toefl ibt in 2005 there have been significant changes to some of the test questions particularly the integrated writing and integrated speaking tasks delta s key to the toefl ibt advanced skill practice - Aug 03 2022 web jul 30 2021 features 35 units of study in reading listening speaking and writing four full length test in toefl ibt

format 1 200 questions in the units quizzes and tests answer key audio script and score charts delta s key to the toefl ibt complete skill practice - May 12 2023

web sep 1 2016 delta s key to the toefl ibt complete skill practice is a comprehensive coursebook for high intermediate and advanced learners of english who are studying for the internet based test of english as a

foreign language toefl ibt eric ed534428 delta s key to the toefl ibt r advanced - Nov 06 2022

web delta s key to the toefl ibt advanced skill practice is a revised and updated edition of delta s key to the next generation toefl test since the introduction of the toefl ibt in 2005 there have been significant changes to some of the test questions particularly the integrated writing and integrated speaking tasks delta s key for the toefl ibt digital quizzes audios and - Jul 14 2023 web course details take the short diagnostic interactive pre test to identify your weak skills get reading and listening practice with interactive quizzes that simulate the conditions of the real toefl ibt exam if you pick the wrong answer choices you free download delta s key to the toefl ibt advanced skill practice - Jun 01 2022 web mar 7 2016 delta s key to the toefl ibt advanced skill

practice is a revised and updated edition of delta s key to the next generation toefl test since the introduction of the toefl ibt in 2005 there have been significant changes to some of the test questions particularly the integrated writing and integrated speaking tasks

Best Sellers - Books ::

[resistance is futile or is it case](https://www.freenew.net/papersCollection/virtual-library/?k=resistance-is-futile-or-is-it-case-study-answers.pdf)

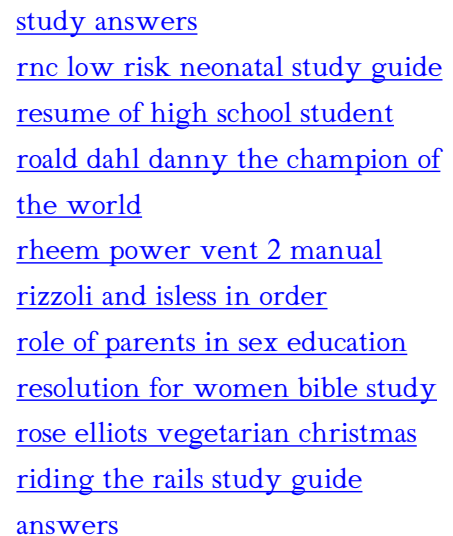